## Bosch MR11/PR11 Service Adapter Artikel Nummer 202

## Betriebsanleitung Servicetools.org

Der MR11/PR11 Service Adapter dient zum Programmieren und Abgleich der Bosch MR11 und PRR11 Serie. Der Adapter wird mit dem Funkgerät verbunden und stellt einen PC Anschluss, so wie BNC Anschlüsse für Audio Messungen zur Verfügung. Die nötige Programmierspannung wird intern vom Adapter erzeugt, Spannungsversorgung erfolgt über das Angeschlossen Funkgerät.

## **Inbetriebnahme:**

Adapter mittels beiliegenden Kabel mit dem PC Verbinden, sowie das Funkgerät anschließen, beim MR11 das beiliegende RJ48-RJ48 Kabel verwenden, das PR11 wird einfach aufgesetzt und festgehalten. Zum Programmieren den Jumper auf die Stellung VPP stecken, die VPP LED leuchtet, und das Gerät mittels Power Taster einschalten, das Gerät kann nun programmiert werden. Die Programmiersoftware läuft unter Windows 95, 98 und ME, der Einsatz unter Windows 2000/XP wir nicht garantiert. Beim Abgleich des Empfängers den TX/VPP Jumper entfernen, für Sender Messungen den Jumper auf die TX Position stecken. Das RX Ausgangssignal so wie der Mikrofon Eingang stehen an den BNC Anschlüssen zur Verfügung.

Bitte beachten Sie, das die Software dem Copyright von Motorola unterliegt und daher dem Adapter nicht beiliegt.

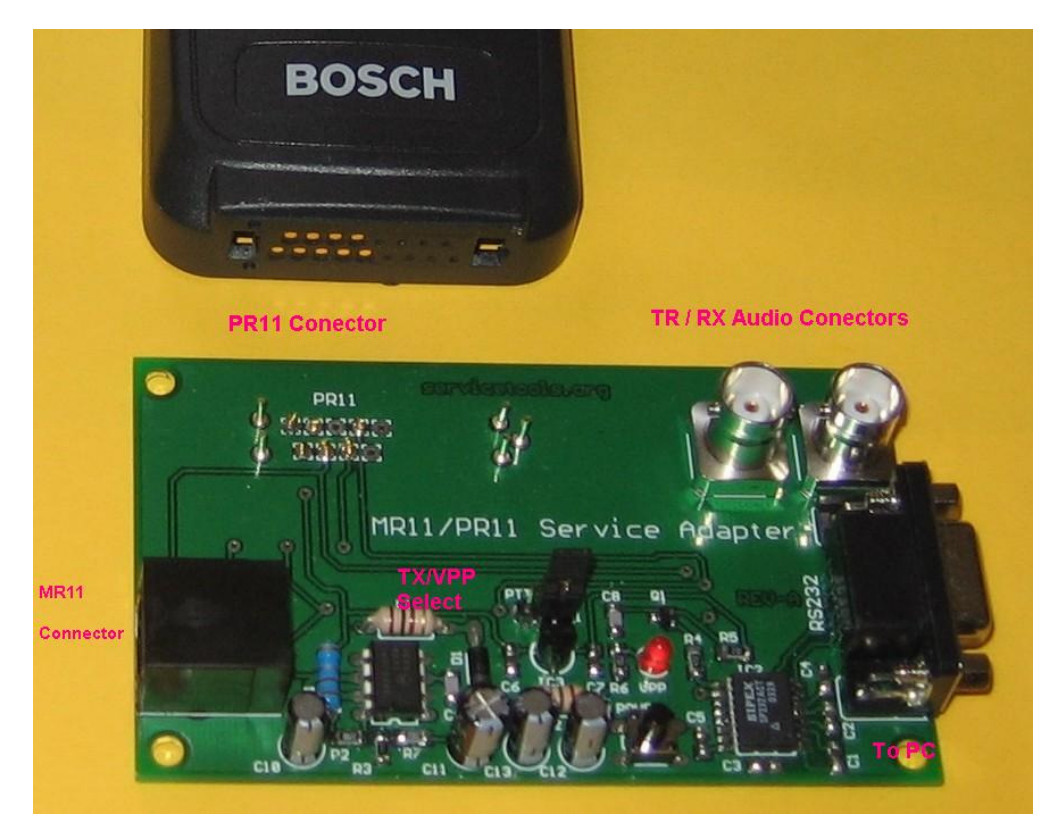

Ingenieurbüro Jan Morawek 80333 München, info@servicetools.org 05/2009 Version 1.1